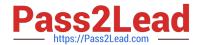

### 1Z0-982<sup>Q&As</sup>

Oracle Enterprise Planning and Budgeting Cloud Service 2017
Implementation Essentials

### Pass Oracle 1Z0-982 Exam with 100% Guarantee

Free Download Real Questions & Answers **PDF** and **VCE** file from:

https://www.pass2lead.com/1z0-982.html

100% Passing Guarantee 100% Money Back Assurance

Following Questions and Answers are all new published by Oracle
Official Exam Center

- Instant Download After Purchase
- 100% Money Back Guarantee
- 365 Days Free Update
- 800,000+ Satisfied Customers

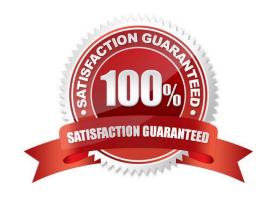

# Pass2Lead

#### https://www.pass2lead.com/1z0-982.html

#### 2024 Latest pass2lead 1Z0-982 PDF and VCE dumps Download

#### **QUESTION 1**

What is the sequence of steps for loading and calculating different scenarios of data for the Financials framework throughout a full Plan and Forecast cycle?

- A. Calculate and rollup Plan, copy Forecast to Plan, copy Actuals to Plan, copy Plan to Actuals, copy Actuals to Forecast, rollup Forecast
- B. Copy Forecast to Actuals, calculate and rollup Actuals, load plan, calculate and rollup Forecast, copy plan to Forecast, calculate and rollup
- C. Copy Actuals to Plan, calculate and rollup Plan, seed Actuals, rollup Actuals, seed Forecast, calculate and rollup Forecast
- D. Calculate Actuals, rollup Actuals, seed Plan, calculate and rollup Plan, seed Forecast and load Actuals, calculate and rollup Forecast

Correct Answer: B

#### **QUESTION 2**

You are planning by Employee and Job within the Workforce Planning framework. Which Employee property is

NOT required in order to calculate salaries for existing employees?

- A. Status
- B. FTE
- C. Skill Set
- D. Start Month
- E. Salary Basis

Correct Answer: C

#### **QUESTION 3**

Which is NOT available for assigning customized navigation flows?

- A. Global
- B. Group
- C. User
- D. Role

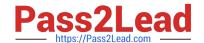

#### https://www.pass2lead.com/1z0-982.html

2024 Latest pass2lead 1Z0-982 PDF and VCE dumps Download

Correct Answer: C

Navigation flows are categorized as follows for customization:

References: Oracle Cloud, Administering Planning for Oracle Enterprise Planning and Budgeting Cloud, page 7-2

#### **QUESTION 4**

When a cube is enabled for sandboxes, what is the name of the dimension that is automatically added for the feature?

- A. Sandboxes
- B. HSP\_Rates
- C. ConsolidatedData
- D. HSP\_NoLink
- E. HSP\_View

Correct Answer: E

When a cube is enabled for sandboxes, the HSP\_View dimension is created.

References: Oracle Cloud, Administering Planning for Oracle Planning and Budgeting Cloud, page 10-4

#### **QUESTION 5**

The company would like to enable Financials, Workforce, and Project frameworks. They would like to plan and forecast the Project dimension in the Financials framework, as well as track employee utilization in the projects framework.

Which two actions must they take to ensure that the Project dimension is shared and the data integrated correctly across all three frameworks?

- A. In the Projects framework, ensure that the Employee driver-based expense is enabled.
- B. In the Workforce framework, rename one of the custom dimensions to "Project" and enable it
- C. In the Financials framework, rename one of the custom dimensions to "Project" and enable it
- D. In the Workforce framework, ensure that the granularity is at Employee or Employee and Job

Correct Answer: CD

C: In Financials if you are enabling features for the first time, you must define all custom dimensions. You can\\'t define these later.

D: Enable and configure Workforce. For integration with Projects, utilization is computed at the employee level, so on the Enable page, for Granularity, select either Employee or Employee and Job.

References: Oracle Cloud, Administering Data Management for Oracle Enterprise Performance Management Cloud, page 2-6 https://docs.oracle.com/cloud/latest/pbcs\_common/EPBCA/fin\_enabling\_financials\_feature s 110xdb25742f.htm#EPBCA-GUID-2EAD222E-6ACB-4FC1-BB60-7C207BD96C7F

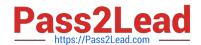

## https://www.pass2lead.com/1z0-982.html 2024 Latest pass2lead 1Z0-982 PDF and VCE dumps Download

1Z0-982 VCE Dumps

1Z0-982 Study Guide

1Z0-982 Braindumps